Learning OOABL - The Human Factor

Timothy D. Kuehn

Senior OpenEdge Consultant

TDK Consulting Services Inc

[Email: timk@tdkcs.ca](mailto:timk@tdkcs.ca) or tim.kuehn@gmail.com Ph: 519-576-8100 Skype: timothy.kuehn

PROGRESS **EXCHANGE®** DISCOVER, DEVELOP, DELIVER.

TDK **Consulting** Services Inc

About Tim and TDK Consulting Services

- Joined the Progress community version 8.2
- Primarily involved in functionality refresh of long-term Legacy Applications
- Taught "Intro to OO" material at all PUG Challenge Americas conferences
- Presented on Multi Tenancy, ABL Performance Issues, and related topics
- Founding Chair of the PUG Challenge Americas Program Committee
- President of the Ontario PUG since 2007

TDK **Consulting** Services Inc

#### Session Overview

- Why Learn OOABL?
- OO / Procedural Programming Models
- What's Involved in Learning OOABL
- "Things You Can Do Now" Code Samples
- Reading List
- Questions

TDK **Consulting** Services Inc

#### Session Overview

- Why Learn OOABL?
- OO / Procedural Programming Models
- What's Involved in Learning OOABL
- "Things You Can Do Now" Code Samples
- Reading List
- Questions

## TDK **Consulting** Services Inc

#### Why Learn OOABL?

- 1. Helps manage complexity while increasing productivity
- 2. Improves code re-use, helps reduce "Copy and Paste" programming
- 3. Available literature on OO-related practices and technology
- 4. Schools train to the OO model, making it easier to find OO developers
- 5. Can "mix and match" OOABL strengths with Procedural strengths
- 6. PSC API's, tools, etc will include more OOABL-oriented functionality going forward

# Learning OOABL – The Human Factor

#### Progress Exchange 2013

## TDK **Consulting** Services Inc

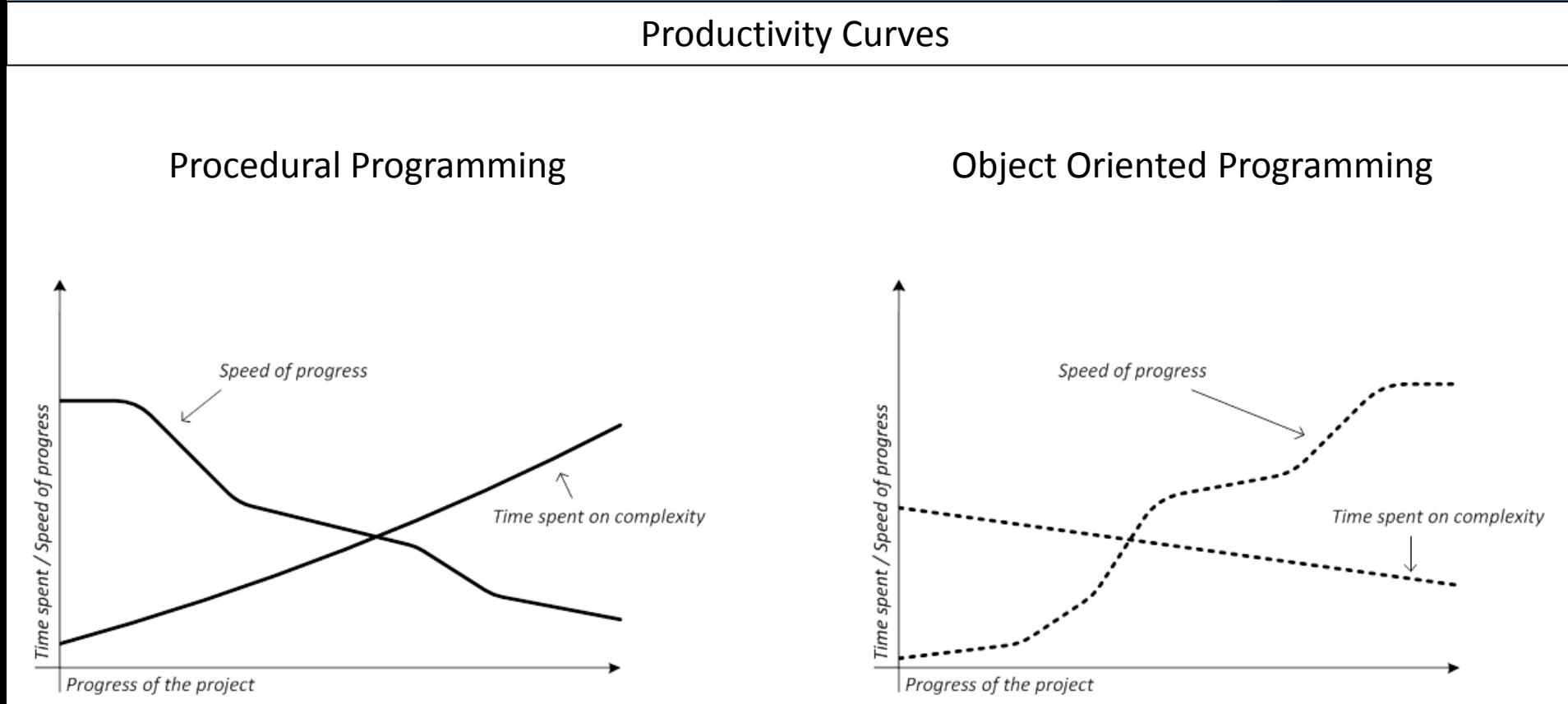

TDK **Consulting** Services Inc

#### Session Overview

- Why Learn OOABL?
- OO / Procedural Programming Models
- What's Involved in Learning OOABL
- "Things You Can Do Now" Code Samples
- Reading List
- Questions

## TDK **Consulting** Services Inc

OOABL vs Procedural Concepts – OOABL Model

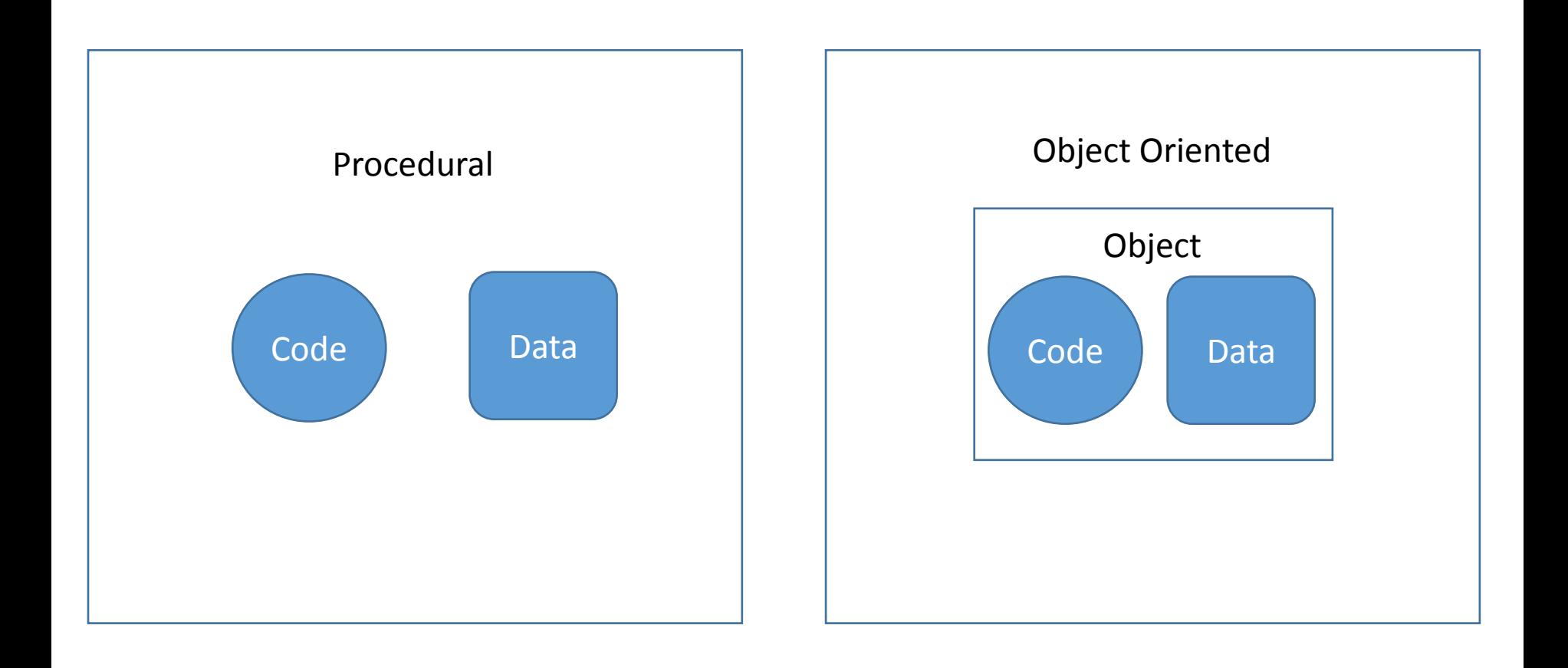

## TDK Consulting Services Inc

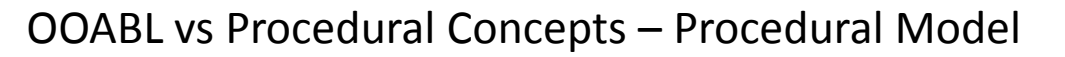

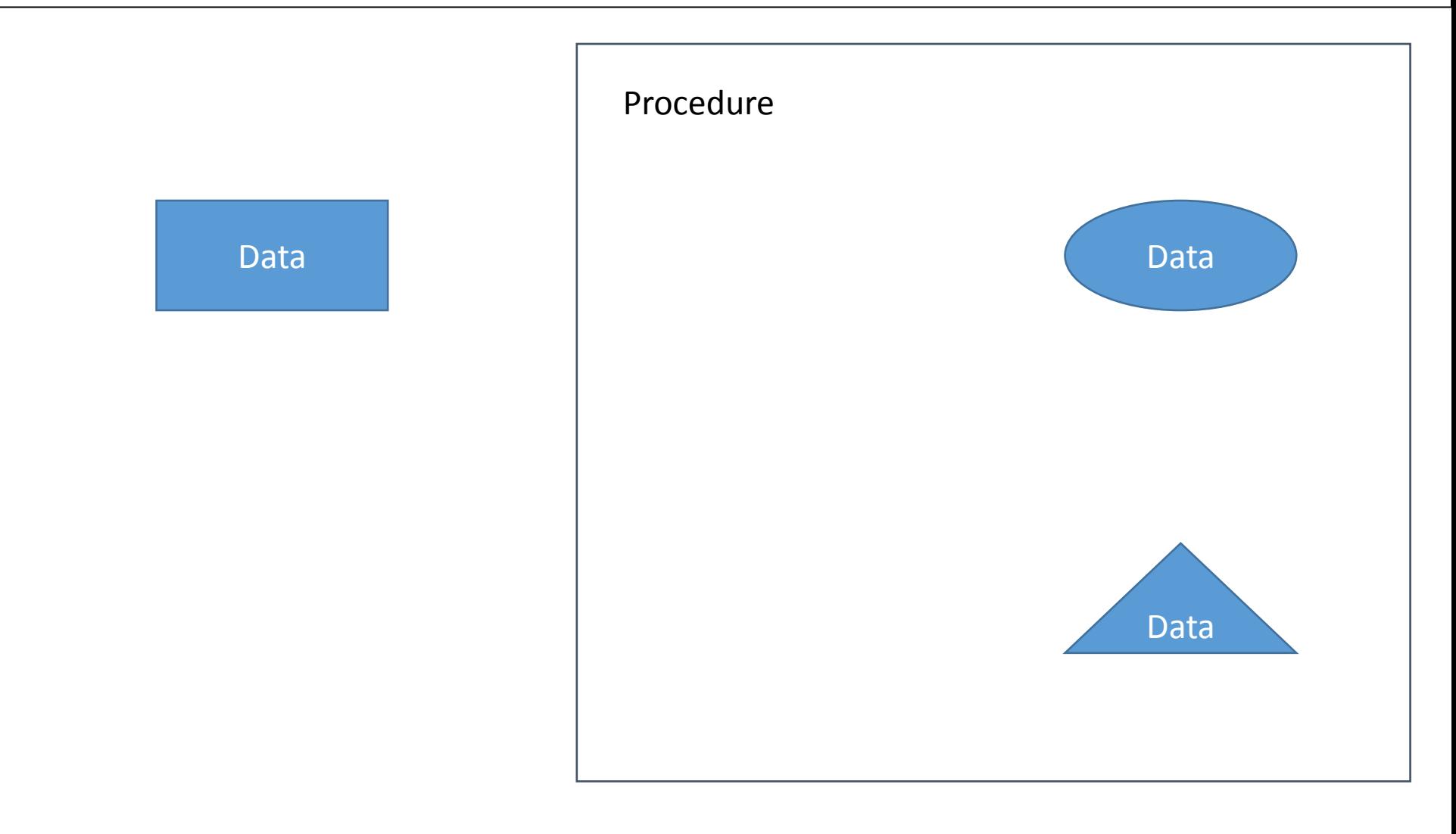

## TDK **Consulting** Services Inc

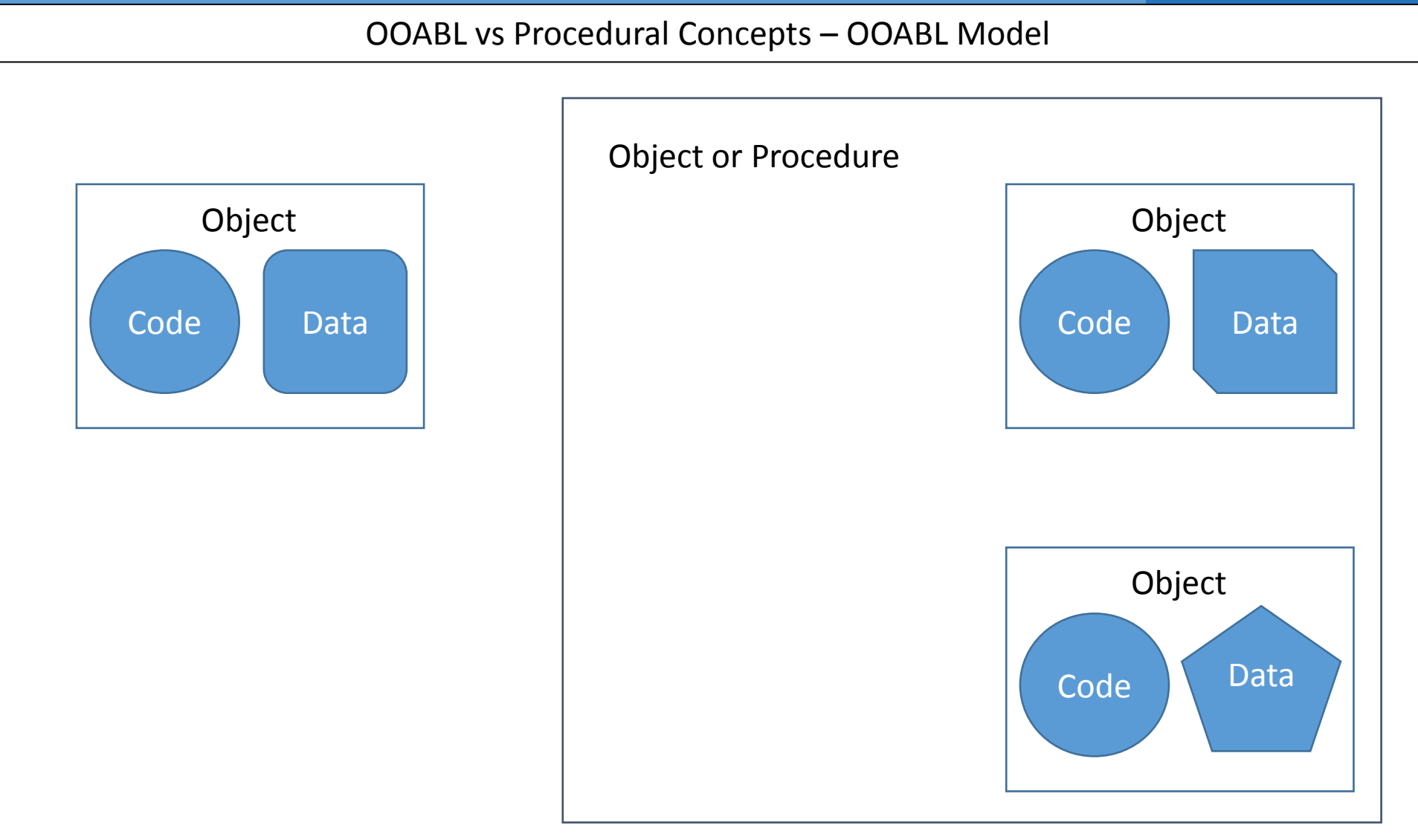

TDK Consulting Services Inc

Time for a Paradigm Shift…

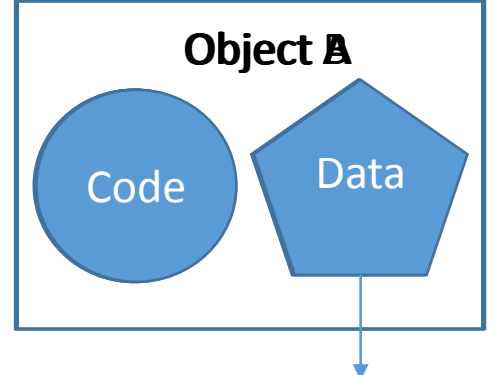

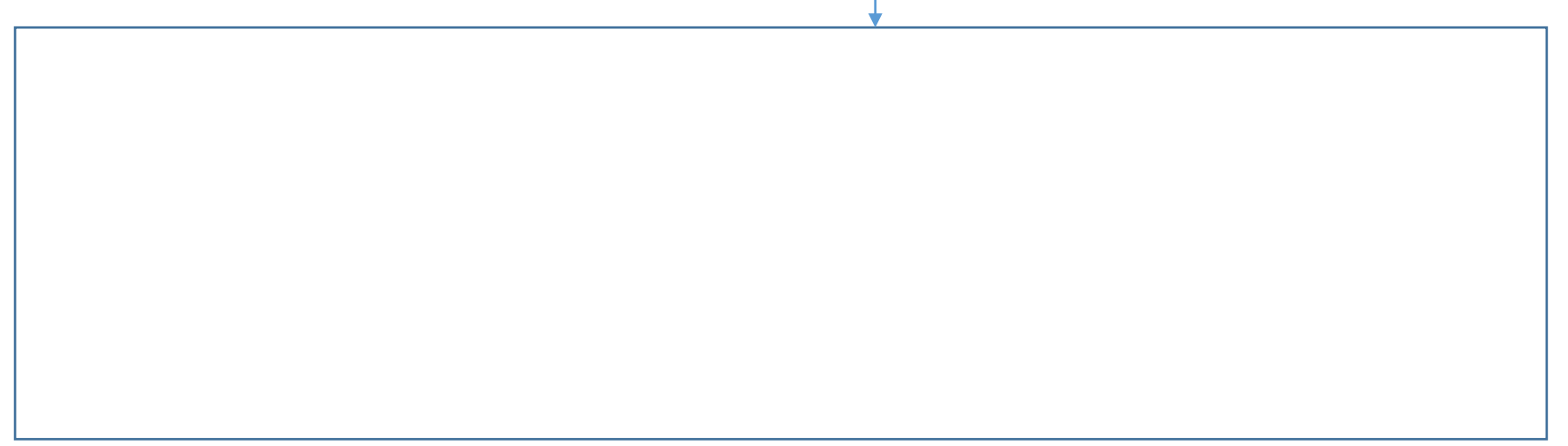

## TDK Consulting Services Inc

Adjusting Your Mind

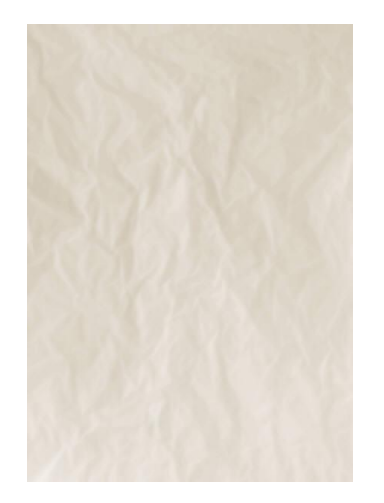

Procedural Oriented Data Structures

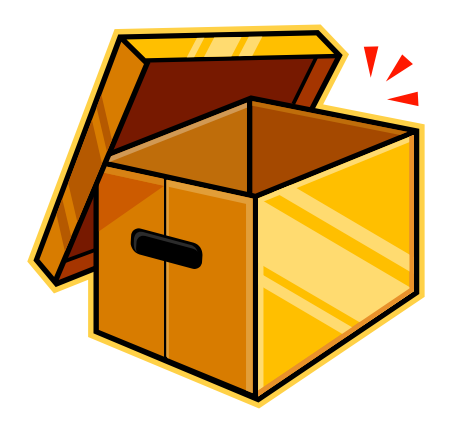

Object-Oriented Data Structures

TDK Consulting Services Inc

#### Session Overview

- Why Learn OOABL?
- OO / Procedural Programming Models
- What's Involved in Learning OOABL
- "Things You Can Do Now" Code Samples
- Reading List
- Questions

## TDK **Consulting** Services Inc

#### Learning OOABL: Technology - Language Elements and Concepts

OO Technology Language Elements:

- **Classes**
- **Properties**
- **Methods**
- **Data Access**
- **Inheritance**
- Static Members
- **Constructors**
- **Destructors**
- **Interfaces**
- **Events**

OO Concepts:

- **Encapsulation**
- **Code re-use**
- **Granularity Control**
- **Patterns**
- Abstraction
- **Overloading**
- **Aggregation**
- Overriding
- **Composition**
- Delegation
- **Strong typing**
- Polymorphism

"How-To Instructions"

"The Tools"

Learning OOABL: Concepts - Pattern Design and Use

Christopher Alexander says, "Each pattern describes a problem which occurs over and over again in our environment, and then describes the core of the solution to that problem, in such a way that you can use the solution a million times over, without ever doing it the same way twice."<sup>1</sup>

Elements of a design pattern<sup>2</sup>:

- Name of the pattern
- Problem and it's context
- Generalized Solution
- Consequences  $-$  results / trade-offs of applying the pattern

## TDK Consulting Services Inc

Learning OOABL: Concepts - Patterns

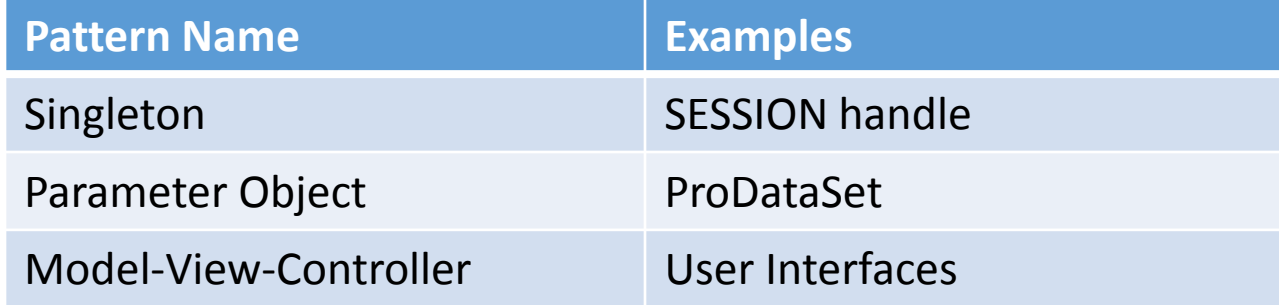

Progress Exchange 2013

## TDK **Consulting** Services Inc

Learning OOABL: Changing Your Mind…

"The most difficult problem in teaching object-oriented programming is getting the learner to give up the global knowledge of control that is possible with procedural programs, and rely on local knowledge of objects to accomplish their tasks." A Laboratory for Teaching Object-Oriented Thinking

*Kent Beck, Apple Computer Inc Ward Cunningham, Wyatt Software Services Inc. OOSPLA '89 Conference proceedings*

Programmers work out a model in their heads of how things work and have some trouble dislodging that model once they've tested it and come to believe in it.

**Structured Programmers Learning Object-Oriented Programming -** John Minor Ross and Huazhong Zhang <http://bulletin.sigchi.org/1997/october/papers/ross/>

Expert structured programmers shifting to OO technology must be patient and should not expect to master OOP overnight.

**Structured Programmers Learning Object-Oriented Programming -** John Minor Ross and Huazhong Zhang <http://bulletin.sigchi.org/1997/october/papers/ross/>

## TDK **Consulting** Services Inc

#### Learning OOABL: The Learning Curve

"Aha!" Learning ModelHard to understand OOP learning curve http://patterns.instantinterfaces.nl/current/Refactoring-and-Design-Patterns-OOP.html#OOP *Time* **Difficulty in United Standard Engine 2 Different** *Different* **in United Standard Constanting curve** *Different**Different* **Refactoring and Design Patterns** by Peter Kaptein

TDK **Consulting** Services Inc

Learning OOABL: Mentorship Resources

There's "Knowing the OO Technology" and "Knowing How to Use OO Technology"

Q: "How do I know if I'm doing it right?"

A: OO Expert

- A: OO Refactoring, Development, and Pattern Books
- A: Compare with examples from the literature
- A: Google
- A: YouTube

## TDK **Consulting** Services Inc

#### Learning OOABL: The Gordian Knot of the OOABL Paradigm Shift

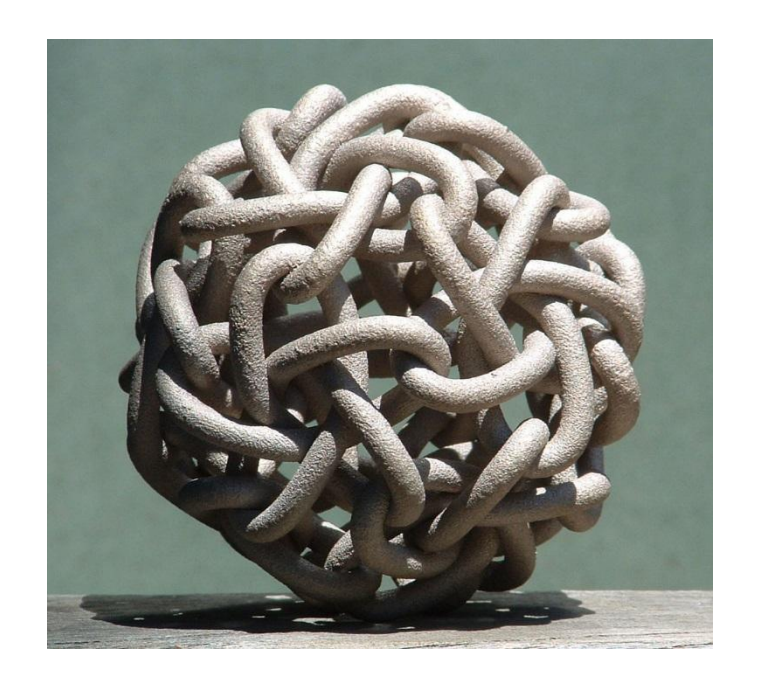

Q: If I'm happy with how things are going now, why should I learn OOABL?

A: Because a procedural developer can accomplish a lot using OOABL technology while developing proficiency in "thinking" OO

## TDK Consulting Services Inc

#### Session Overview

- Why Learn OOABL?
- OO / Procedural Programming Models
- What's Involved in Learning OOABL
- "Things You Can Do Now" Code Samples
- Reading List
- Questions

TDK Consulting Services Inc

OO Sample Code – OO and TT Similarities

DEFINE TEMP-TABLE tt-name NO-UNDO FIELD ch1 AS CHARACTER FIELD **i1** AS INTEGER.

CLASS ClassName: DEFINE PROPERTY ch1 AS CHARACTER NO-UNDO GET. SET. DEFINE PROPERTY i1 AS INTEGER NO-UNDO GET. SET.

METHOD VOID SetCh1(INPUT chValue AS CHARACTER): METHOD CHARACTER GetCh1():

METHOD VOID Seti1(INPUT iValue AS INTEGER): METHOD INTEGER Geti1():

END CLASS.

## TDK **Consulting** Services Inc

OO Sample Code - BankLoan

DEFINE VARIABLE dePrincipal AS DECIMAL NO-UNDO. DEFINE VARIABLE deInterestRate AS DECIMAL NO-UNDO.

DEFINE VARIABLE iAmortizationPeriod AS INTEGER NO-UNDO. DEFINE VARIABLE deCompoundingPeriod AS DECIMAL NO-UNDO.

RUN SomeProg.p( dePrincipal, deInterestRate, iAmortizationPeriod, iCompoundingPeriod).

TDK **Consulting** Services Inc

OO Sample Code - BankLoan

CLASS BankLoan.LoanStructure:

DEFINE PUBLIC PROPERTY Principal AS DECIMAL NO-UNDO GET. SET. DEFINE PUBLIC PROPERTY InterestRate AS DECIMAL NO-UNDO GET. SET.

DEFINE PUBLIC PROPERTY AmortizationPeriod AS INTEGER NO-UNDO GET. SET. DEFINE PUBLIC PROPERTY CompoundingPeriod AS DECIMAL NO-UNDO GET. SET.

END CLASS.

TDK **Consulting** Services Inc

OO Sample Code - BankLoan

DEFINE VARIABLE oLoanStruct AS BankLoan.LoanStructure NO-UNDO.

oLoanStruct = NEW BankLoan.LoanStructure().

#### ASSIGN

.

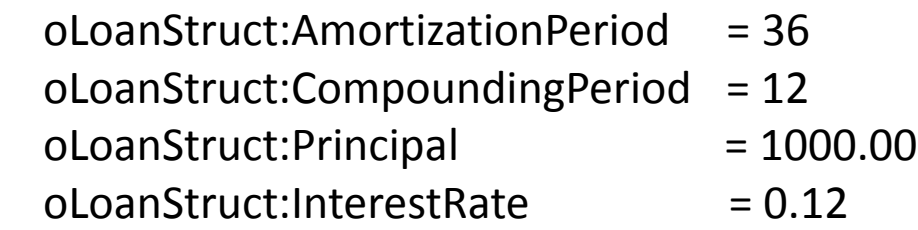

RUN SomeCode.p(oLoanStruct).

TDK **Consulting** Services Inc

OO Sample Code – Read Only Objects

CLASS BankLoan.LoanStructureValue: DEFINE PUBLIC PROPERTY Principal AS DECIMAL NO-UNDO GET. PRIVATE SET. DEFINE PUBLIC PROPERTY InterestRate AS DECIMAL NO-UNDO GET. PRIVATE SET. DEFINE PUBLIC PROPERTY AmortizationPeriod AS INTEGER NO-UNDO GET. PRIVATE SET. DEFINE PUBLIC PROPERTY CompoundingPeriod AS DECIMAL NO-UNDO GET. PRIVATE SET.

CONSTRUCTOR LoanStructureValue(dePrinc AS DECIMAL, deIntRate AS DECIMAL, iAmtPd AS INTEGER, deCmpPd AS DECIMAL):

#### ASSIGN

.

THIS-OBJECT:Principal = dePrinc THIS-OBJECT:InterestRate = deIntRate THIS-OBJECT:AmortizationPeriod = iAmtPd THIS-OBJECT:CompoundingPeriod = deCmpPd

END CONSTRUCTOR. END CLASS.

OO Sample Code – Read Only Objects

DEFINE VARIABLE oLoanStructureValue AS BankLoan.LoanStructureValue NO-UNDO.

oLoanStructureValue = NEW BankLoan.LoanStructureValue(1000.0, 0.12, 36, 12).

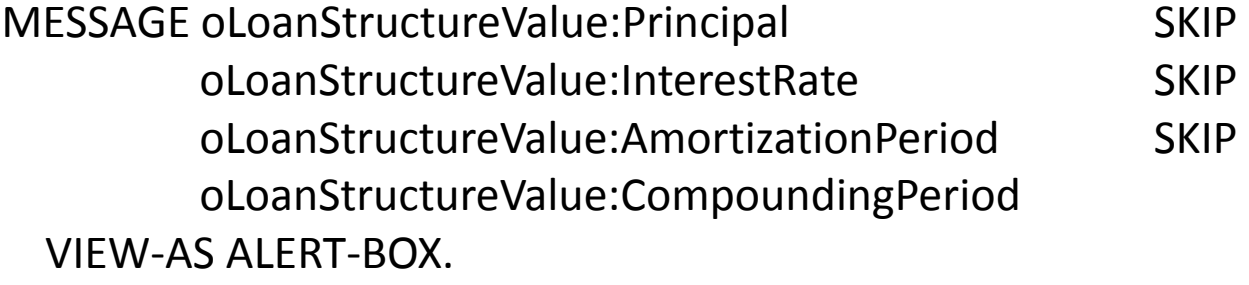

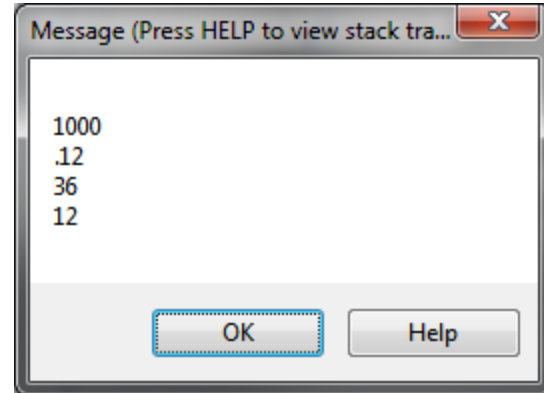

## TDK **Consulting** Services Inc

OO Sample Code - Dates

DEFINE VARIABLE dtStart AS DATE NO-UNDO.

```
/* Code for dtStart here… */
```

```
IF dtStart <> ? THEN 
   DO: /* something */
   END.
```
TDK Consulting Services Inc

OO Sample Code - Dates

CLASS Date.DateClass: DEFINE PUBLIC PROPERTY DateValue AS DATE NO-UNDO GET. SET.

DEFINE PUBLIC PROPERTY IsValidDate AS LOGICAL NO-UNDO GET(): RETURN(THIS-OBJECT:DateValue <> ?). END GET. PRIVATE SET.

END CLASS.

## TDK Consulting Services Inc

OO Sample Code - Dates

DEFINE VARIABLE oStart AS Date.DateClass NO-UNDO. DEFINE VARIABLE oEnd AS Date.DateClass NO-UNDO.

oStart = NEW Date.DateClass().  $oEnd = NEW Date.DateClass().$ 

oStart:DateValue = TODAY.  $oEnd:DateValue = ?$ .

MESSAGE oStart:DateValue oStart:IsValidDate SKIP oEnd:DateValue oEnd:IsValidDate VIEW-AS ALERT-BOX.

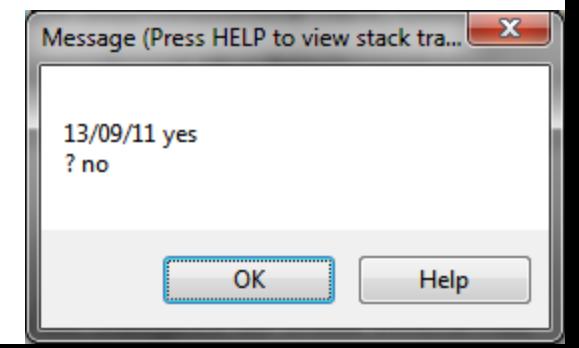

Using OO and Procedural Code – Extract Class DEFINE INPUT PARAMETER iCustomer AS INTEGER NO-UNDO. DEFINE TEMP-TABLE tt-event-log NO-UNDO FIELD event-number AS INTEGER FIELD event-record AS CHARACTER . DEFINE VARIABLE iEventCount AS INTEGER NO-UNDO. RUN ipName(iCustomer). RUN CaptureEvent("firstevent"). RUN CaptureEvent("secondevent"). RUN CaptureEvent("thirdevent"). This is the only code that really belongs here

PROCEDURE CaptureEvent: DEFINE INPUT PARAMETER ch-event AS CHARACTER NO-UNDO. END PROCEDURE.

TDK **Consulting** Services Inc

Using OO and Procedural Code – Extract Class

CLASS Example.EventLog:

DEFINE TEMP-TABLE tt-event-log NO-UNDO FIELD event-number AS INTEGER FIELD event-record AS CHARACTER.

DEFINE VARIABLE iEventCount AS INTEGER NO-UNDO.

METHOD PUBLIC VOID CaptureEvent(ch-event AS CHARACTER):

END CLASS.

Using OO and Procedural Code – Extract Class

- DEFINE INPUT PARAMETER iCustomer AS INTEGER NO-UNDO.
- DEFINE VARIABLE oEventlog AS Example.EventLog NO-UNDO.
- oEventlog = NEW Example.EventLog().
- RUN ipName(iCustomer).
- oEventlog:CaptureEvent("firstevent"). oEventlog:CaptureEvent("secondevent"). oEventlog:CaptureEvent("thirdevent").

TDK **Consulting** Services Inc

Using OO and Procedural Code – Extend Class DEFINE INPUT PARAMETER iCustomer AS INTEGER NO-UNDO. DEFINE TEMP-TABLE tt-event-log NO-UNDO FIELD event-number AS INTEGER FIELD event-record AS CHARACTER FIELD event-type AS CHARACTER . RUN ipName(iCustomer). RUN CaptureEvent("slow", "firstevent"). RUN CaptureEvent("", "secondevent"). RUN CaptureEvent("", "thirdevent"). This is the only code that really belongs here

PROCEDURE CaptureEvent: DEFINE INPUT PARAMETER ch-event-type AS CHARACTER NO-UNDO. DEFINE INPUT PARAMETER ch-event AS CHARACTER NO-UNDO.

TDK **Consulting** Services Inc

Using OO and Procedural Code – Extend Class

CLASS Example.EventLog:

DEFINE TEMP-TABLE tt-event-log NO-UNDO FIELD event-number AS INTEGER FIELD event-record AS CHARACTER FIELD event-type AS CHARACTER.

DEFINE VARIABLE iEventCount AS INTEGER NO-UNDO.

METHOD PUBLIC VOID CaptureEvent(ch-event AS CHARACTER): METHOD PUBLIC VOID CaptureEvent(ch-event-type AS CHARACTER, ch-event AS CHARACTER):

END CLASS.

Using OO and Procedural Code – Extend Class

- DEFINE INPUT PARAMETER iCustomer AS INTEGER NO-UNDO.
- DEFINE VARIABLE oEventlog AS Example.EventLog NO-UNDO.
- oEventlog = NEW Example.EventLog().
- RUN ipName(iCustomer).
- oEventlog:CaptureEvent("slow", "firstevent"). oEventlog:CaptureEvent("secondevent"). oEventlog:CaptureEvent("thirdevent").

Using OO and Procedural Code – Add Object Instance

DEFINE INPUT PARAMETER iCustomer AS INTEGER NO-UNDO.

DEFINE VARIABLE oOperatorEventLog AS Example.EventLog NO-UNDO. DEFINE VARIABLE oTransactionEventLog AS Example.EventLog NO-UNDO.

```
oOperatorEventLog = NEW Example.EventLog().
oTransactionEventLog = NEW Example.EventLog().
```

```
RUN ipName(iCustomer).
```
oTransactionEventLog:CaptureEvent("slow", "firstevent").

```
oOperatorEventLog:CaptureEvent("secondevent").
oOperatorEventLog:CaptureEvent("thirdevent").
```
Using OO and Procedural Code – Parameter Object

- CLASS Example.ActivityParameter:
- DEFINE PUBLIC PROPERTY CustomerID AS INTEGER NO-UNDO GET. SET.
- DEFINE PUBLIC PROPERTY OperatorEventLog AS Example.EventLog NO-UNDO GET. SET. DEFINE PUBLIC PROPERTY TransactionEventLog AS Example.EventLog NO-UNDO GET. SET.
- CONSTRUCTOR ActivityParameter():  $OperatorEventLog = NEW Example.EventLog()$ . TransactionEventLog = NEW Example.EventLog(). END CONSTRUCTOR.
- END CLASS.

Using OO and Procedural Code – Parameter Object

DEFINE VARIABLE oActivityParam AS Example.ActivityParameter NO-UNDO.

oActivityParam = NEW Example.ActivityParameter(). oActivityParam:CustomerID = 1.

RUN ObjectActivityParameter.p(oActivityParam). RUN ObjectActivityParameterReport.p(oActivityParam). Using OO and Procedural Code – Parameter Object

- DEFINE INPUT PARAMETER oActivityParm AS Example.ActivityParameter NO-UNDO.
- RUN ipName(oActivityParm:CustomerID).
- oActivityParm:TransactionEventLog:CaptureEvent("slow", "firstevent").
- oActivityParm:OperatorEventLog:CaptureEvent("secondevent"). oActivityParm:OperatorEventLog:CaptureEvent("thirdevent").

TDK **Consulting** Services Inc

#### Session Overview

- Why Learn OOABL?
- OO / Procedural Programming Models
- What's Involved in Learning OOABL
- "Things You Can Do Now" Code Samples
- Reading List
- Questions

## TDK **Consulting** Services Inc

#### OOABL Reading List

- PSC Education and OO Docs
- Head First Object-Oriented Analysis and Design
- Head First Design Patterns
- Implementation Patterns
- Patterns of Enterprise Application Architecture
- Refactoring to Patterns
- Service Design Patterns
- Design Patterns Elements of Reusable OO Software
- Domain-Driven Design (Quickly)
- Domain-Driven Design
- Antipatterns
- Thinking In Java

## TDK **Consulting** Services Inc

#### Closing Thoughts

- OO is about managing complexity
- Transitioning from Procedural to OO will take time
- Immediate benefits can be realized during the transition

TDK **Consulting** Services Inc

#### Session Overview

- Why Learn OOABL?
- OO / Procedural Programming Models
- What's Involved in Learning OOABL
- "Things You Can Do Now" Code Samples
- Reading List
- Questions

## TDK Consulting Services Inc

Questions?

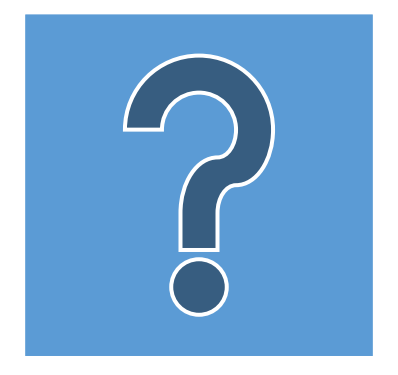

TDK Consulting Services Inc

Thank You For Your Time and Attention!

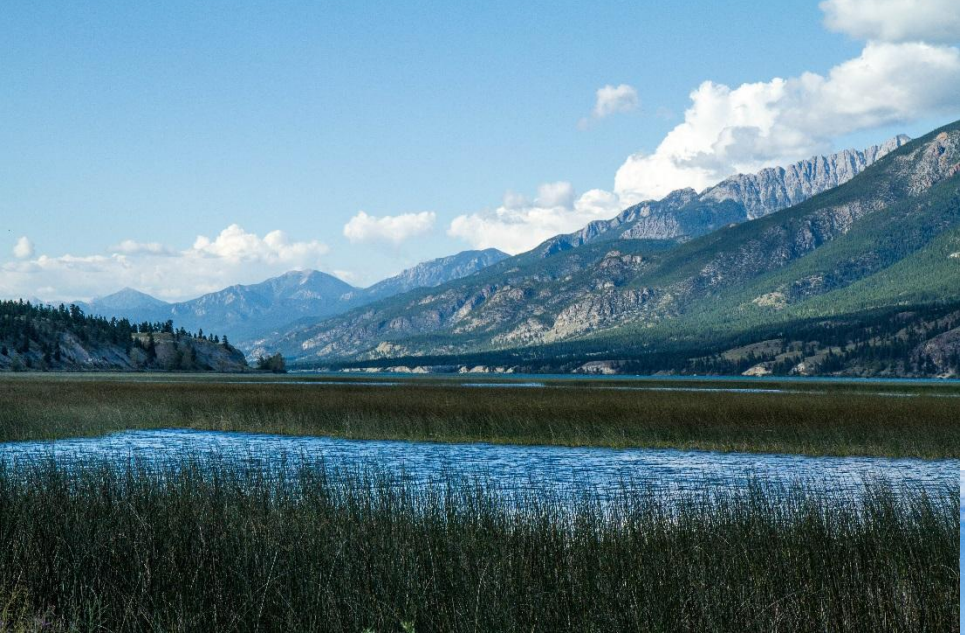

Canal Flats – British Columbia

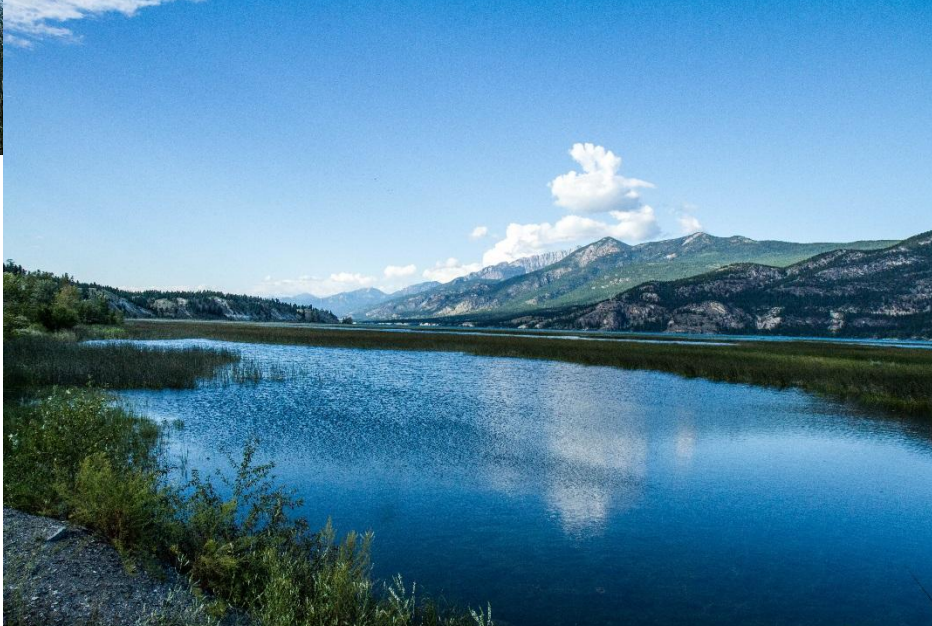